# SIMPLE STELLAR WITH SIMBA CHAIN

## Stellar

#### DEPLOYING STELLAR WITH SIMBA

Stellar makes sending money to anywhere in the world simple, fast and cheap. Now, the new SIMBA API makes it easy for developers to build custom Stellar applications.

Stellar is to finance what the World Wide Web is to information. It provides the infrastructure and protocols that democratize financial transactions. Participants can exchange value directly with one another without intermediaries imposing delays and fees. Just like the Web has empowered decentralized information sharing, Stellar will enable decentralized economic activity.

This opens up huge possibilities for new applications: Applications that perform transfers and currency exchange at high speed and negligible cost directly between individuals. Applications that create their own tokens to create and exchange value within the app and that can be exchanged or redeemed in seconds to any currency. Applications that create and distribute value democratically and globally at lightning speeds and virtually no cost. What app will you build with Stellar?

### DEVELOPING STELLAR APPS

Most Stellar apps are written using a Stellar SDK, supported in several programming languages. The SDKs typically use the builder pattern to construct transactions using the twelve Stellar operators that can be combined to form complex transaction pipelines. A programmer will set up a builder object, set the payment wallet, add one or more operators, sign the resulting transaction and submit it. Detailed knowledge of Stellar internals including the binary XDR format, is implied, for construction, signing, and debugging.

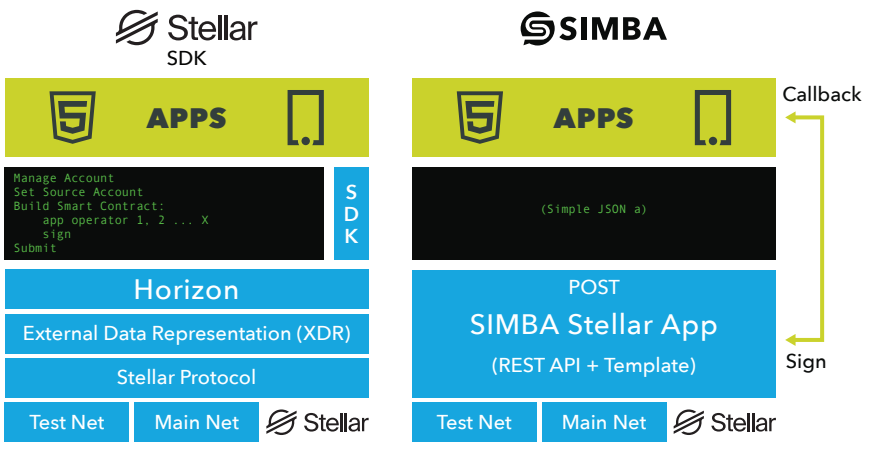

Heavyweight, Client Side Libraries, Client Side Signing Lightweight, No tooling, Simple Integration, Flexible Signing

SIMBA makes this process easier using Stellar templates. These reusable templates encapsulate complex Stellar pipelines, which are constructed using a simple JSON schema and exposed as a REST API. To use Stellar in an app, you just populate the JSON template with addresses and operation parameters and POST it to the REST endpoint. SIMBA creates the smart contract for you, deploys it on the network and the transaction is executed. No tooling, no SDKs, simple APIs for developers that want to build Apps, no boilerplates, system internals or infrastructure headaches.

 $\Xi$  info@simbachain.com  $\Box$  574-914-4446 **<sup>●</sup>** simbachain.com

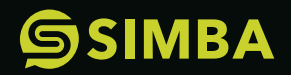

# SIMPLE STELLAR WITH SIMBA CHAIN

## Stellar

#### DEPLOYING STELLAR WITH SIMBA

Stellar makes sending money to anywhere in the world simple, fast and cheap. Now, the new SIMBA API makes it easy for developers to build custom Stellar applications.

Stellar is to finance what the World Wide Web is to information. It provides the infrastructure and protocols that democratize financial transactions. Participants can exchange value directly with one another without intermediaries imposing delays and fees. Just like the Web has empowered decentralized information sharing, Stellar will enable decentralized economic activity.

This opens up huge possibilities for new applications: Applications that perform transfers and currency exchange at high speed and negligible cost directly between individuals. Applications that create their own tokens to create and exchange value within the app and that can be exchanged or redeemed in seconds to any currency. Applications that create and distribute value democratically and globally at lightning speeds and virtually no cost. What app will you build with Stellar?

### DEVELOPING STELLAR APPS

Most Stellar apps are written using a Stellar SDK, supported in several programming languages. The SDKs typically use the builder pattern to construct transactions using the twelve Stellar operators that can be combined to form complex transaction pipelines. A programmer will set up a builder object, set the payment wallet, add one or more operators, sign the resulting transaction and submit it. Detailed knowledge of Stellar internals including the binary XDR format, is implied, for construction, signing, and debugging.

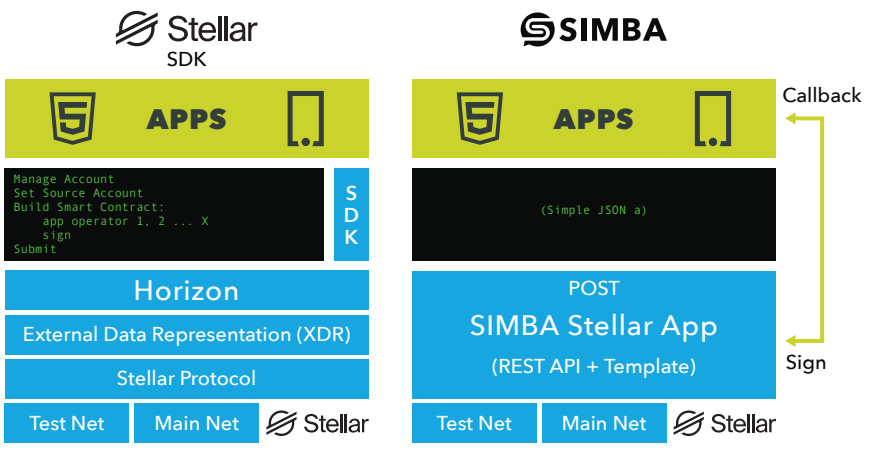

Heavyweight, Client Side Libraries, Client Side Signing Lightweight, No tooling, Simple Integration, Flexible Signing

SIMBA makes this process easier using Stellar templates. These reusable templates encapsulate complex Stellar pipelines, which are constructed using a simple JSON schema and exposed as a REST API. To use Stellar in an app, you just populate the JSON template with addresses and operation parameters and POST it to the REST endpoint. SIMBA creates the smart contract for you, deploys it on the network and the transaction is executed. No tooling, no SDKs, simple APIs for developers that want to build Apps, no boilerplates, system internals or infrastructure headaches.

 $\Xi$  info@simbachain.com  $\Box$  574-914-4446 **<sup>●</sup>** simbachain.com

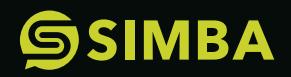